# 5 Metodologia

Este capítulo será destinado ao método para determinar a apreciação de reservas de óleo e gás incluindo as incertezas das funções de apreciação, determinando um intervalo de confiança representado pelo limites inferior e superior em relação à média ajustando, se possível, a um modelo, determinado uma função de apreciação.

Será abordado o método utilizado para determinar o intervalo de confiança em relação ao valor médio da apreciação das reservas de campos para cada ano após o início da produção e ainda alguns conceitos estatísticos relacionados com intervalo de confiança.

## $5.1$ Associação da Incerteza à Função de Crescimento

A partir da revisão bibliográfica sobre apreciação de reservas no Capítulo 4, verifica-se que existem diversos métodos utilizados para se determinar a apreciação. Entretanto, pouco se tem falado sobre incerteza associada a apreciação.

A proposta deste trabalho é, tendo como base a apreciação individual de diversos campos com as mesmas características (ex: início da produção, tipo de óleo, de campo, etc.) e supondo que para cada ano após o início da produção, a apreciação desses campos nesse ano possui uma distribuição conhecida, determinar a apreciação média e os limites de confiança inferior e superior para cada ano.

Além disso, para se estabelecer os limites de confiança é necessário formular uma hipótese sobre a distribuição das taxas de apreciação.

## $5.2.$ Conceitos Estatísticos

Neste item serão abordados alguns conceitos estatísticos, importantes para o estudo.

#### $5.2.1.$ Teorema Central do Limite

Se uma variável aleatória Y é formada pela soma de variáveis aleatórias independentes, então para um tamanho de  $m$  suficientemente grande, tem-se Y normalmente distribuída conforme o teorema a seguir. (Hines & Montgomery, 1990)

Teorema 1

Se  $X_1, X_2, \ldots, X_m$  é uma sequência de *m* variáveis aleatórias independentes com  $E(X_i) = \mu_i$  e  $V(X_i) = \sigma_i^2$  (ambos finitos) e Y=X<sub>1</sub>+X<sub>2</sub>+...+X<sub>m</sub>, então:

$$
Z_m = \frac{Y - \sum_{j=1}^m \mu_j}{\sqrt{\sum_{j=1}^m \sigma_j^2}}
$$
(14)

Tem uma distribuição aproximada N(0,1), quando n tende para o infinito. Se  $F_m$  é a função distribuição de  $Z_m$ , então,

$$
\lim_{m \to \infty} \frac{F_m(Z)}{\phi(Z)} = 1\tag{15}
$$

As condições gerais citadas podem ser interpretadas como os termos  $X_i$ tomados individualmente, contribuem com um valor desprezível para a variância da soma, e não é provável que um termo possa fazer grandes contribuições na soma.

O uso da distribuição normal é em virtude de que Y tem uma distribuição aproximadamente normal quando a variável  $X_i$  pode ter qualquer distribuição.

Tem-se um caso especial da teorema do limite central quando cada componente  $X_i$  possui a mesma distribuição.

Teorema 2

Se  $X_1, X_2, \ldots, X_m$  é uma sequência de n variáveis aleatórias independentes identicamente distribuídos com  $E(X_i) = \mu$  e  $V(X_i) = \sigma^2$ , e Y=X<sub>1</sub>+X<sub>2</sub>+...+X<sub>m</sub>, então:

$$
Z_m = \frac{Y - m\mu}{\sigma\sqrt{m}}\tag{16}
$$

Tem uma distribuição aproximada N(0,1) e se  $F_m$  é uma função distribuição de  $Z_m$ , então,

$$
\lim_{m \to \infty} \frac{F_m(Z)}{\phi(Z)} = 1\tag{17}
$$

### $5.2.2.$ Intervalo de Confiança

O objetivo é estabelecer um IC (intervalo de confiança) para o valor médio (esperado) do fator de apreciação para ano após o início da produção  $i$ , ou seja, o limite inferior L e um limite superior U tais que:

$$
P\{L \le \theta \le U\} \ge 1 - \alpha \tag{18}
$$

com intervalo resultante,

$$
L \le \theta \le U \tag{19}
$$

Os valores de L e U podem incluir  $-\infty$  e + $\infty$ . 1− $\alpha$  é denominado de coeficiente de confiança do intervalo L e U.

Com base em que  $Z = \frac{x - \mu}{S / \sqrt{m}}$  $\overline{1}$  $\overline{\phantom{a}}$  $\overline{\phantom{a}}$ l  $=\left(\frac{\bar{x}-\bar{x}}{\bar{x}+x}\right)$  $S/\sqrt{m}$  $Z = \frac{\overline{x}}{2}$ /  $\frac{\mu}{\sqrt{2}}$  segue uma distribuição *t*, com *m*−1 graus

de liberdade, e com

$$
\overline{X} = \frac{1}{m} \sum_{j=1}^{m} x_j \tag{20}
$$

$$
S^{2} = \sum_{j=1}^{m} \frac{(x_{j} - \overline{x})^{2}}{(m-1)}
$$
 (21)

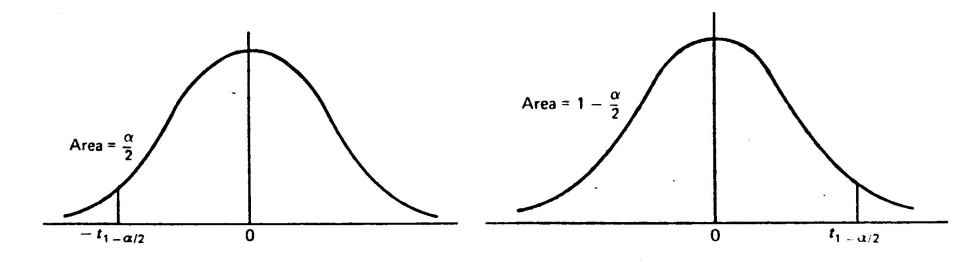

Figura 12 – Distribuição  $t$  (Larson, 1982)

Conforme a Figura 12, tem-se,

$$
P(t_{-1-\alpha/2} \le \frac{(\overline{X} - \mu)}{S / \sqrt{m}} \le t_{1-\alpha/2}) = 1 - \alpha
$$
 (22)

onde 
$$
\frac{(\overline{X} - \mu)}{S / \sqrt{m}} \le t_{1-\alpha/2}
$$
, desenvolvendo, tem-se,

$$
\mu \le \overline{X} + \frac{St_{1-\alpha/2}}{\sqrt{m}}\tag{23}
$$

O mesmo desenvolvimento pode ser feito para a outra cauda da curva, obtendo,

$$
\{\overline{X} - \frac{St_{1-\alpha/2}}{\sqrt{m}} \le \mu \le \overline{X} + \frac{St_{1-\alpha/2}}{\sqrt{m}}\}\tag{24}
$$

Portanto definem-se os limites inferiores e superiores como:

$$
L = \overline{X} - \frac{St_{1-\alpha/2}}{\sqrt{m}}\tag{25}
$$

$$
U = \overline{X} + \frac{St_{1-\alpha/2}}{\sqrt{m}}\tag{26}
$$

onde  $t_{1-\alpha/2}$  é o fractil de 1- $\alpha/2$  da variável t de *student* com  $m-1$  graus de liberdade. O valor de  $t_{1-\alpha/2}$  pode ser obtido na tabela da distribuição t no Anexo (Tabela 1).

## $5.2.3.$ Determinação dos Outliers

Existem diversas formas para determinar outliers. Nesse trabalho será utilizado o teste de  $Grubbs$ , que se baseia nos resíduos padronizados. É um teste unilateral, no qual os dados são dispostos em ordem crescente, de modo visualizar a discrepância de alguns dados quando comparados com os demais. As estatítiscas de testes são:

$$
G_{\min} = \overline{G} - Grubbs \times S \tag{27}
$$

$$
G_{\text{max}} = Grubbs \times S - G \tag{28}
$$

onde  $G_{min}$  e  $G_{max}$  são suspeitos de serem *outliers* 

 $\overline{G}$  é o valor médio das observações amostrais

6 é o desvio-padrão da amostra

As estatísticas *Grubbs* determinados como valores críticos tabelados segundo o nível de significância e o tamanho  $m$  da amostra. Os valores das estatísticas Grubbs são apresentados no quadro a seguir para um nível de significância de 95%.

| $\boldsymbol{m}$ | Grubbs | $\mathfrak{m}$ | Grubbs | $\mathfrak{m}$ | <i>Grubbs</i> <sup>II</sup> | $\boldsymbol{m}$ | Grubbs | $\boldsymbol{m}$ | Grubbs |
|------------------|--------|----------------|--------|----------------|-----------------------------|------------------|--------|------------------|--------|
| 3                | 1.15   | 13             | 2.46   | 23             | 2.78                        | 33               | 2.95   | 70               | 3.26   |
| $\overline{4}$   | 1.48   | 14             | 2.51   | 24             | 2.80                        | 34               | 2.97   | 80               | 3.31   |
| $\mathfrak s$    | 1.71   | 15             | 2.55   | 25             | 2.82                        | 35               | 2.98   | 90               | 3.35   |
| 6                | 1.89   | 16             | 2.59   | 26             | 2.84                        | 36               | 2.99   | 100              | 3.38   |
| $\tau$           | 2.02   | 17             | 2.62   | 27             | 2.86                        | 37               | 3.00   | 110              | 3.42   |
| 8                | 2.13   | 18             | 2.65   | 28             | 2.88                        | 38               | 3.01   | 120              | 3.44   |
| 9                | 2.21   | 19             | 2.68   | 29             | 2.89                        | 39               | 3.03   | 130              | 3.47   |
| 10               | 2.29   | 20             | 2.71   | 30             | 2.91                        | 40               | 3.04   | 140              | 3.49   |
| 11               | 2.34   | 21             | 2.73   | 31             | 2.92                        | 50               | 3.13   |                  |        |
| 12               | 2.41   | 22             | 2.76   | 32             | 2.94                        | 60               | 3.20   |                  |        |

Quadro 3 – Valor da estatística Grubbs para uma amostra de tamanho m

Fonte: Graphpad, 2003.

#### $5.3.$ Determinação do intervalo de Confiança da Apreciação de Reservas Média

Para se determinar a apreciação é necessário obter dados de crescimento de reservas provadas de uma anostra de  $m$  campos de características homogênas desde início da produção até um dado período de tempo desde o início da produção dos campos.

Aconselha-se o agrupamento por características semelhantes conforme citado no Capítulo 4 e de tamanho por Watkins (2000). Supõe-se que a agregação de mesmas características faça com que os vários campos utilizados como base tenham comportamento e valores de apreciação muito próximos uns dos outros, podendo seu padrãocomum de crescimento servir como base para inferência sobre o crescimento de novos campos similares.

Deve-se determinar os fatores de apreciação cumulativos para todos os campos para cada ano *i* utilizando a fórmula  $G_y = \frac{Q}{\text{Re } \text{serva Pr ovada}}$ , one the state of the contract of the contract of  $\mathbb{V}$  Re serva Provada serva Pr ovada  $\mathcal G$ Re serva Pr ovada<sub>o</sub> Re serva Pr  $=\frac{1}{\sum_{i=1}^{n} a_i}$ , onde  $G_{ii}$  é o *i-ésimo* fator de apreciação para o *j-ésimo* campo, Re serva Pr ovada<sub>ii</sub> é a reserva provada de óleo ou gás para o *i-ésimo* ano após o início da produção do *j*ésimo campo e Re serva Provada<sub>oi</sub> é a reserva provada de óleo ou gás quando iniciou-se a produção do *j-ésimo* campo.  $(i=0, 1, 2, ..., n \text{ e } j=1, 2, ..., m)$ 

| Ano(i)                 | Campo 1                | Campo 2             | $\cdots$ | Campo m  |
|------------------------|------------------------|---------------------|----------|----------|
| $\boldsymbol{0}$       | $G_{01}$               | $G_{02}$            | $\cdots$ | $G_{0m}$ |
|                        | $G_{11}$               | $G_{12}$            | $\cdots$ | $G_{1m}$ |
| $\overline{2}$         | $G_{21}$               | $G_{22}$            | $\cdots$ | $G_{2m}$ |
| $\bullet$<br>$\bullet$ | $\bullet$<br>$\bullet$ | ٠<br>٠<br>$\bullet$ | ٠<br>٠   | ٠<br>٠   |
| n                      | $G_{n1}$               | $G_{n2}$            | $\cdots$ | $G_{nm}$ |

Quadro 4 – Tabela de Apreciação de Reservas dos m Campos

O Quadro 4 mostra um exemplo de resumo da apreciação de reservas para n anos após o início da produção de *m* campos.

Após determinar os fatores de apreciação de reservas cumulativos para  $n$ anos dos *m* campos, determinam-se a média, a variância e o desvio-padrão das variáveis de apreciação de cada campo no *i-ésimo* ano. As estimativas da média e da variância podem ser obtidas pelas seguintes equações:

$$
\overline{G}_i = \frac{1}{m} \sum_{j=1}^m G_{ij} \tag{29}
$$

$$
S_i^2 = \sum_{j=1}^m \frac{(G_{ij} - \overline{G}_i)^2}{(m-1)}
$$
(30)

e, conseqüentemente, a estimativa do desvio-padrão é dada por,

$$
S_i = \sqrt{S_i^2} \tag{31}
$$

onde  $\overline{G}_i$  é a apreciação média para o *i-ésimo* ano,  $S_i^2$  é a variância para o *i-ésimo* ano e  $S_i$ é o desvio padrão para *i-ésimo* ano. Todos os valores de média e variância para o *i-ésimo* ano são determinados utilizando as *m* variáveis de apreciação para o ano em questão.

Após determinar as estimativas dos parâmetros estatísticos, calcula-se os limites inferior e superior em relação à média para cada *i-ésimo* ano após o início da produção. Os limites inferiores e superiores são obtidos com base nos parâmetros determinados anteriormente (média e desvio-padrão), pelas seguintes equações.

$$
LI_{i} = \overline{G}_{i} - \frac{S_{i}t_{1-\alpha/2}}{\sqrt{n}}\tag{32}
$$

$$
LS_i = \overline{G}_i + \frac{S_i t_{1-\alpha/2}}{\sqrt{n}}\tag{33}
$$

Onde  $LI_i$  é o limite inferior em relação à média para o *i-ésimo* ano e  $LS_i$  é o limite superior em relação à média para o *i-ésimo* ano.  $t_{1-\alpha/2}$  é o fractil de  $1-\alpha/2$  da variável t de *student* com  $m-1$  graus de liberdade (valor de t o qual  $P(T > t) = \alpha/2$ ). O valor de  $t_{1-\alpha/2}$  pode ser obtido na Tabela 1 da distribuição t no Anexo.

Os valores da média, limites inferiores e superiores da média para ano i após o início de produção, podem ser resumidos como na tabela exemplo do Quadro 5.

| Ano (i)        | $LI_i$          | Média              | $LS_i$          |
|----------------|-----------------|--------------------|-----------------|
|                | $LI_1$          | Média <sub>1</sub> | $LS_1$          |
| $\overline{2}$ | LI <sub>2</sub> | Média <sub>2</sub> | LS <sub>2</sub> |
| 3              | LI <sub>3</sub> | Média <sub>3</sub> | LS <sub>3</sub> |
| ٠<br>٠<br>٠    | ٠<br>٠          | ٠<br>$\bullet$     | ۰               |
| n              | $LI_n$          | $Média_n$          | $LS_n$          |
|                |                 |                    |                 |

Quadro 5 – Tabela Resumo de média e limites inferiores e superiores de cada ano i

Determinar os possíveis campos *outliers* da amostra por meio do teste de Grubbs representados pelas estatísticas:

$$
G_{\min} = \overline{G} - Grubbs \times S \tag{34}
$$

$$
G_{\text{max}} = Grubbs \times S - \overline{G}
$$
\n(35)

Após determinar os valores máximos e mínimos da apreciação de reservas para cada ano após o início da produção, compará-los com os dados de apreciação de reservas dos campos analisados, determinando, dessa forma, os outliers.

#### $5.4.$ Exemplo de Cálculo do Intervalo de Confiança da Apreciação Média de Reservas com 5 Campos de Óleo Onshore

Para exemplificar a metodologia de apreciação de reservas cujo crescimento é sujeito a uma tendência logarítmica e com intervalos de confiança para cada ano após o início da produção foi utilizado o conjunto de dados de cinco campos onshore. Apesar de a empresa fornecedora dos dados ter considerado a amostra homogênea, as informações sobre as características dos mesmos não foi fornecidas por questão de confidencialidade, de modo que a verificação de semelhança das características não pode ser melhor estudada. É importante salientar que o estudo deveria ter sido feito com um número maior de campos  $(m \ge 15)$  para maior significância dos estimadores. Além disso, com esse maior número de campos a hipótese de distribuição normal dos fatores de apreciação teria apoio no teorema central do limite.

A Figura a seguir mostra a planilha eletrônica onde foram calculadas as apreciações.

|                         | A                | B                          | c.                 | D        | E                          | F                  | G      | П                       |                         |                         |
|-------------------------|------------------|----------------------------|--------------------|----------|----------------------------|--------------------|--------|-------------------------|-------------------------|-------------------------|
| 11                      | Ano(i)           | Campo1                     | Campo <sub>2</sub> | Campo3   | Campo4                     | Campo <sub>5</sub> |        | Media i                 | Var <sub>i</sub>        | Dev.Pad <sub>i</sub>    |
| $\overline{2}$          |                  |                            |                    |          |                            |                    |        |                         |                         |                         |
| $\overline{\mathbf{3}}$ |                  | 5.340797                   | 2,125111           | 0,97886  | 1,096988                   | 1,652059           |        | 2,23876277              | 3,217689998             | 1,793792072             |
| 4                       |                  | 5.44333                    | 3,107133           | 1,013313 | 0,892586                   | 3,560982           |        |                         | 2,803468902 3,622759703 | 1,903354855             |
| 5                       |                  | 5.608919                   | 3,777688           | 1,031158 | 2,563185                   | 3.347293           |        | 3.265648611             | 2,81154279              | 1,676765574             |
| 6                       |                  | 5.158715                   | 3.840074           | 1,568876 | 3.326352                   | 3.905833           |        | 3.559969883             | 1.69327477              | 1,301258917             |
|                         |                  | 5.66108                    | 4.5269             | 1.859293 | 2.691921                   | 4.629946           |        |                         | 3.873828213 2.411935577 | 1.553040752             |
| 8                       |                  | 6.281137                   | 6.791264           |          | 1.837813 2.889683          | 4.860285           |        |                         | 4,532036297 4,556843211 | 2,134676372             |
| ø                       |                  | 5.970489                   | 6.990294           |          | 1.791142 2.882759          | 6,515047           |        | 4.82994622              | 5.4583429               | 2,336309676             |
| 10                      |                  | 5.921666<br>8              | 6.936723           |          | 1.764744 3.162276          | 5.876741           |        |                         | 4,73242994 4,713795163  | 2,171127625             |
| 11                      |                  | 9                          | 6.088754 6.728163  |          | 1,813392 3,415722 5,889324 |                    |        | 4.787070943             | 4,35013598              | 2,08569796              |
| 12                      |                  |                            |                    |          |                            |                    |        |                         |                         |                         |
| 13                      | $n =$            | 10                         |                    |          |                            |                    |        |                         |                         |                         |
| 14                      |                  |                            |                    |          |                            |                    |        |                         |                         |                         |
| 15                      | $l_{1-\alpha/2}$ | 2,776<br>$\qquad \qquad =$ |                    |          |                            |                    |        |                         |                         |                         |
| 16                      |                  |                            |                    |          |                            |                    |        |                         |                         |                         |
| 17                      |                  | Ano(i)                     | $LI_{1}$           | Media,   | LS <sub>i</sub>            |                    | Ano(i) | $\mathsf{H}_1$          | Media $_{i}$            | $LS_i$                  |
| 18                      |                  | 0                          |                    |          |                            |                    | 0      | I18-(J2*B15)/RAIZ(B13)  | H <sub>2</sub>          | I18+(J2*B15/RAIZ(B13))  |
| 19                      |                  |                            | 0.664085           | 2.238763 | 3,81344                    |                    |        | I19-(J3*B15)/RAIZ(B13)  | H <sub>3</sub>          | I19+(J3*B15/RAIZ(B13))  |
| 20                      |                  | 2                          | 1.132612           | 2.803469 | 4.474326                   |                    | 2      | I20-(J4*B15)/RAIZ(B13)  | H <sub>4</sub>          | I20+(J4*B15/RAIZ(B13))  |
| 21                      |                  | 3                          | 1.793703           | 3.265649 | 4.737594                   |                    | 3      | I21-(J5*B15)/RAIZ(B13)  | H <sub>5</sub>          | I21+(J5*B15/RAIZ(B13))  |
| 22                      |                  | 4                          | 2,417662           | 3,55997  | 4,702278                   |                    | 4      | I22-(J6*B15)/RAIZ(B13)  | H <sub>6</sub>          | I22+(J6*B15/RAIZ(B13))  |
| 23                      |                  | 5                          | 2.510494           | 3.873828 | 5.237162                   |                    | 5      | I23-(J7*B15)/RAIZ(B13)  | H7                      | I23+(J7*B15/RAIZ(B13))  |
| 24                      |                  | 6                          | 2.658114           | 4.532036 | 6.405958                   |                    | 6      | 124-(J8*B15)/RAIZ(B13)  | H <sub>8</sub>          | I24+(J8*B15/RAIZ(B13))  |
| 25                      |                  |                            | 2.779021           | 4.829946 | 6,880872                   |                    |        | I25-(J9*B15)/RAIZ(B13)  | H <sub>9</sub>          | I25+(J9*B15/RAIZ(B13))  |
| 26                      |                  | 8                          | 2.826509           | 4.73243  | 6.638351                   |                    | 8      | I26-(J10*B15)/RAIZ(B13) | H <sub>10</sub>         | I26+(J10*B15/RAIZ(B13)) |
| 27                      |                  | 9                          | 2.956145           | 4.787071 | 6.617997                   |                    | 9      | I27-(J11*B15)/RAIZ(B13) | H <sub>11</sub>         | I27+(J11*B15/RAIZ(B13)) |

Figura 13 – Determinação dos Limites inferiores e superiores e médias

Com base nas apreciações de reservas dos cinco campos, determinaram-se a média e o desvio-padrão para cada *i-ésimo* ano após o início da produção. Com base nesses parâmetros calculados, determinou-se o intervalo de confiança, representado pelo limite inferior e superior, para cada ano após início da produção. A seguir plotou-se o intervalo de confiança e o valor médio da

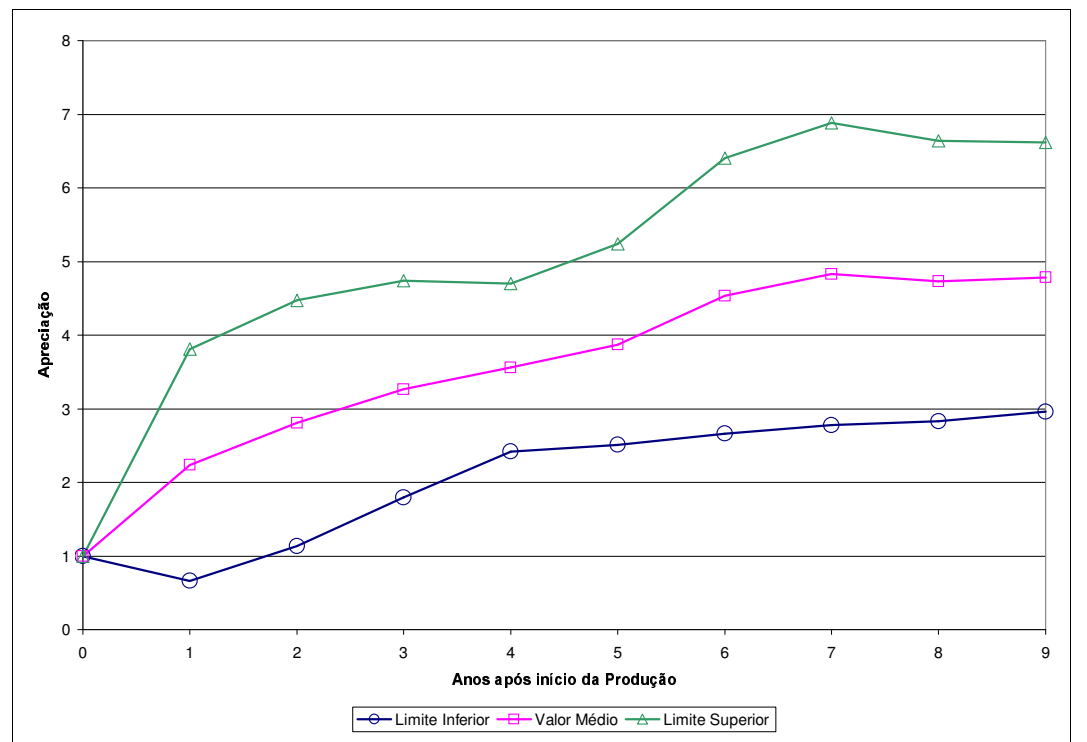

apreciação para cada ano após o início da produção juntamente com a apreciação dos cinco campos analisados.

Figura 14 – Intervalo de confiança e valor médio

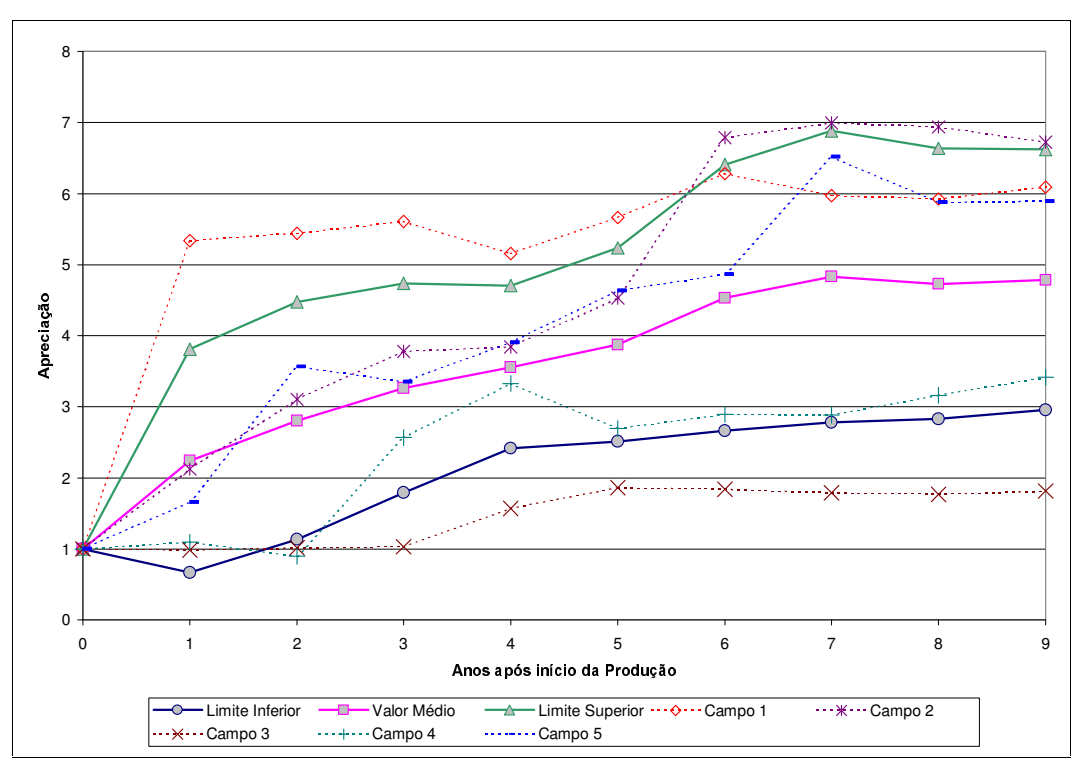

Figura 15 – Intervalo de confiança, valor médio e apreciação dos campos

Os possíveis outliers foram analisados por meio do teste de Grubbs, como pode ser observado na Figura 16 a seguir.

| Ano(i)         | G <sub>i</sub> max | G <sub>i</sub> min |          |                 |                    |
|----------------|--------------------|--------------------|----------|-----------------|--------------------|
| 0              |                    |                    |          | Grubbs para N=5 |                    |
| 1              | 5.306147           | $-0.828622$        |          |                 | 1.71               |
| 2              | 6.058206           | $-0.451268$        |          |                 |                    |
| 3              | 6.132918           | 0.398379           |          |                 |                    |
| 4              | 5.785123           | 1.334817           |          |                 |                    |
| 5              | 6.529528           | 1.218129           |          |                 |                    |
| 6              | 8.182333           | 0.88174            |          |                 |                    |
| 7              | 8.825036           | 0.834857           |          |                 |                    |
| 8              | 8.445058           | 1.019802           |          |                 |                    |
| 9              | 8.353614           | 1.220527           |          |                 |                    |
|                |                    |                    |          |                 |                    |
| Ano(i)         | Campo1             | Campo2             | Campo3   | Campo4          | Campo <sub>5</sub> |
| 0              |                    |                    |          |                 |                    |
| 1              | 5.340797           | 2.125111           | 0.97886  | 1.096988        | 1.652059           |
| $\overline{c}$ | 5.44333            | 3.107133           | 1.013313 | 0.892586        | 3.560982           |
| 3              | 5.608919           | 3.777688           | 1.031158 | 2.563185        | 3.347293           |
| 4              | 5.158715           | 3.840074           | 1.568876 | 3.326352        | 3.905833           |
| 5              | 5.66108            | 4.5269             | 1.859293 | 2.691921        | 4.629946           |
| 6              | 6.281137           | 6.791264           | 1.837813 | 2.889683        | 4.860285           |
| 7              | 5.970489           | 6.990294           | 1.791142 | 2.882759        | 6.515047           |
| 8              | 5.921666           | 6.936723           | 1.764744 | 3.162276        | 5.876741           |
| 9              | 6.088754           | 6.728163           | 1.813392 | 3.415722        | 5.889324           |

Figura – Teste de Grubbs

Pela Figura observa-se que apenas o campo 1, representado pelo primeiro ano após o início da produção se trata de um outlier, e portanto esse, deveria ser retirado da amostra.

Poder-se-ia ajustar uma forma funcional para o valor médio, entretanto observa-se que as apreciações de reservas desses campos analisadas apresentam um caso clássico de heteroscedaticidade, como pode ser observado na Figura a seguir.

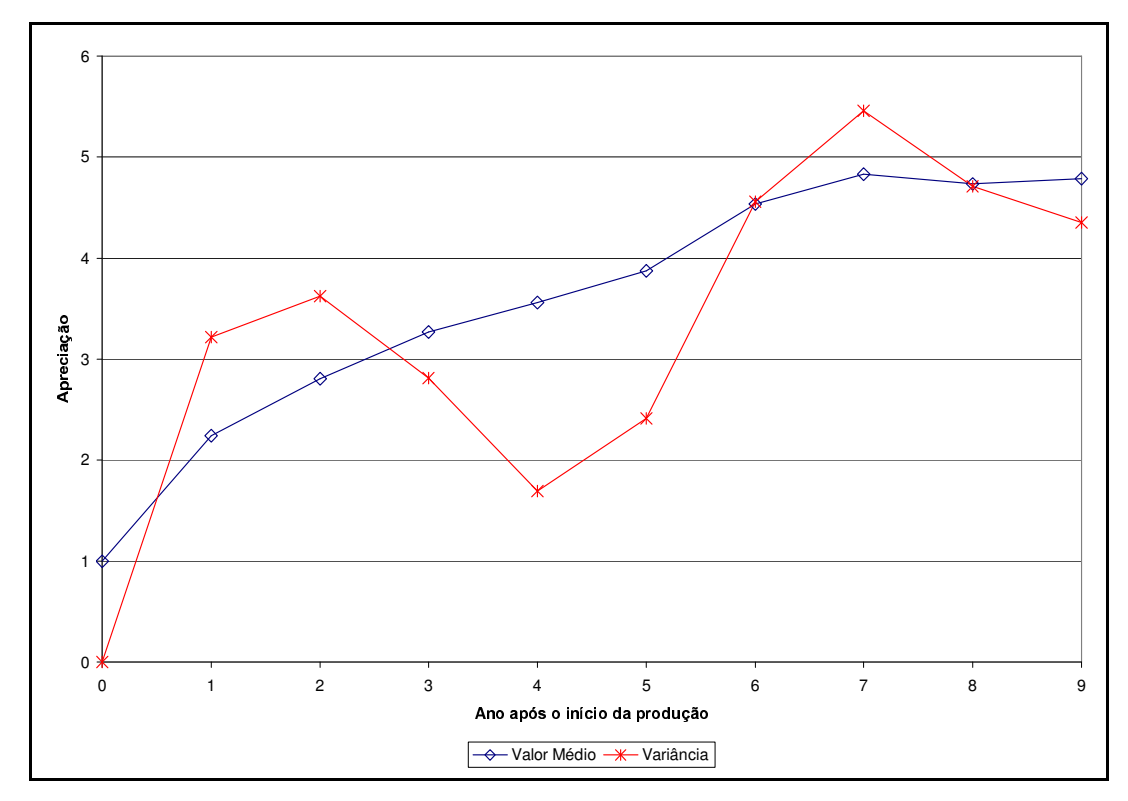

Figura 17 – Valor médio e Variância

Poderia-se fazer uma transformação para corrigir essa variância irregular, entretanto, nesse estudo não será possível essa transformação, pois a variância não segue uma tendência regular. No Anexo têm-se os procedimentos da regressão para ajustar uma função logarítmica, quando a variância da apreciação for uniforme.